# W | A | M Alternative Assets

## Notice of 2021 Annual General Meeting

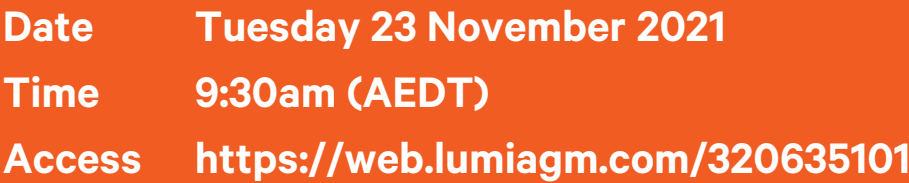

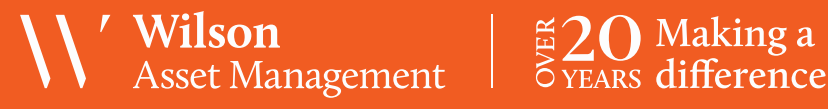

ABN 47 168 941 704

### Notice of 2021 Annual General Meeting

Notice is given that the 2021 Annual General Meeting (AGM) of members of WAM Alternative Assets Limited (the Company) will be hosted online as follows:

**Date Tuesday 23 November 2021 Time 9:30am (AEDT)**

**Access <https://web.lumiagm.com/320635101>**

Information on how to participate in the virtual meeting is outlined in the AGM Online User Guide on pages 8 to 11 of this Notice of Meeting.

#### **Business**

#### Financial Statements and Reports

To receive and consider the financial statements, Directors' Report and Auditor's Report of the Company for the financial year ended 30 June 2021.

Note: There is no requirement for shareholders to approve these reports.

#### Resolution 1: Adoption of Remuneration Report

To consider, and if thought fit, to pass the following resolution as an ordinary resolution:

"That in accordance with Section 250R of the Corporations Act 2001 (Cth), the Remuneration Report, as set out in the Directors' Report, be adopted."

#### Notes:

- a) the vote on this resolution is advisory only and does not bind the Directors or the Company.
- b) the Company's key management personnel (whose remuneration details are included in the Remuneration Report) and their closely related parties must not cast a vote on the Remuneration Report unless they are appointed in writing as a proxy for a member eligible to vote on the resolution and that proxy specifies how to vote on the resolution, or the vote is cast by the Chairman as proxy for a member eligible to vote on the resolution, the proxy does not specify how to vote on the resolution and the proxy expressly authorises the Chairman to vote even if it is connected with the remuneration of a member of the key management personnel.
- c) the Chairman will vote all undirected proxies in favour of this resolution. If you wish to vote 'against'

or 'abstain' you should mark the relevant box in the attached proxy and question form.

#### Resolution 2: Re-election of Director – John Baillie

To consider, and if thought fit, to pass the following resolution as an ordinary resolution:

"That Mr John Baillie, who retires by rotation in accordance with Rule 19.3 of the Company's Constitution and Listing Rule 14.4 and, being eligible and offering himself for re-election, be re-elected as a Director of the Company."

Information about Mr Baillie appears in the Explanatory Memorandum attached to this Notice of Meeting.

#### Resolution 3: Re-election of Director – Kym Evans To consider, and if thought fit, to pass the following

resolution as an ordinary resolution:

"That Mr Kym Evans, who retires by rotation in accordance with Rule 19.3 of the Company's Constitution and Listing Rule 14.4 and, being eligible and offering himself for re-election, be re-elected as a Director of the Company."

Information about Mr Evans appears in the Explanatory Memorandum attached to this Notice of Meeting.

#### Resolution 4: Approval of additional 10% placement capacity

To consider and, if thought fit, pass the following resolution, with or without amendment, as a special resolution:

"That the Company have the additional capacity to issue equity securities provided for in Listing Rule 7.1A".

Without limitation, Listing Rule 7.1A is relevant to this special resolution.

Information about the additional capacity to issue equity securities provided for in Listing Rule 7.1A appears in the Explanatory Memorandum attached to this Notice of Meeting.

Voting exclusion statement: The Company will disregard any votes cast in favour of this Resolution 4 by or on behalf of any person who is expected to participate in, or who will obtain a material benefit as a result of, the proposed issue of equity securities under this Resolution 4 (except a benefit solely by reason of being a shareholder in the Company) or any of their associates. However, the Company will not disregard a vote if it is cast:

- a) by a person as proxy for a person who is entitled to vote, in accordance with the directions on the proxy and question form; or
- b) by the person chairing the meeting as proxy for a person who is entitled to vote, in accordance with a direction on the proxy and question form to vote as the proxy decides; or
- c) a holder acting solely in a nominee, trustee, custodial or other fiduciary capacity on behalf of a beneficiary provided the following conditions are met:
	- i. the beneficiary provides written confirmation to the holder that the beneficiary is not excluded from voting, and is not an associate of a person excluded from voting, on the resolution; and
	- ii. the holder votes on the resolution in accordance with directions given by the beneficiary to the holder to vote in that way.

Note: In accordance with Listing Rule 14.11.1 and the relevant note under that rule concerning Listing Rule 7.1A, as at the date of this Notice of Meeting it is not known who may participate in the proposed issue (if any). On that basis, no shareholders are currently excluded.

#### **Proxies**

A member entitled to attend and vote at this AGM is entitled to appoint not more than two proxies to attend and vote in his/her place. A proxy does not need to be a member of the Company.

If a member appoints two proxies, the member may specify the proportion or number of votes each proxy is entitled to exercise. If no proportion or number of votes is specified, each proxy may exercise half of the member's votes. If the specified proportion or number of votes exceeds that which the member is entitled to, each proxy may exercise half of the member's votes. Any fractions of votes brought about by the apportionment of votes to a proxy will be disregarded.

Proxies can be appointed in one of three ways:

a) online through the share registry's website at [https://investor.automic.com.au/#/loginsah.](https://investor.automic.com.au/#/loginsah)

Login to the Automic website using the holding details as shown on the Proxy Form. Click on 'View Meetings' – 'Vote'. To use the online lodgement facility, shareholders will need their holder number (Security Holder Reference (SRN) or Holder Identification Number (HIN)), as shown on the front of the Proxy Form;

- b) by email: [wilsonam@automic.com.au;](mailto:wilsonam@automic.com.au) or
- c) by posting or delivering the proxy and question form by hand to the share registry (addresses below).

Proxies must be appointed no later than 48 hours before the AGM i.e. 9:30am (AEDT) on 21 November 2021.

#### Hand deliveries to our share registry:

Automic Level 5, 126 Phillip Street Sydney NSW 2000

#### Postal address:

Automic GPO Box 5193 Sydney NSW 2001

#### Fax number:

+61 2 8583 3040

A proxy and question form is provided with this Notice of Meeting.

#### **Online voting procedures during the AGM**

To participate in the AGM online, shareholders may do so:

- a) From their computer, by entering the URL into their browser: <https://web.lumiagm.com/320635101>
- b) From their mobile device by entering the URL in their browser: [https://web.lumiagm.com/320635101.](https://web.lumiagm.com/320635101)

To participate in the AGM online, you can log into the meeting by entering:

- 1. The meeting ID, which is 320-635-101.
- 2. Your username, which is your SRN/HIN (located either on your proxy and question form, or on a recent shareholding statement).
- 3. Your password, which is the postcode registered to your holding if you are an Australian shareholder. Overseas shareholders should use the 3-letter country code of their registered address.
- 4. If you have been nominated as a third party proxy, please contact Automic on 1300 408 788.

Attending the meeting online enables shareholders to view the AGM live and to also ask questions and cast direct votes at the appropriate times whilst the meeting

WAM Alternative Assets Limited Notice of 2021 AGM

is in progress. More information regarding participating in the AGM online can be found by visiting [www.wilsonassetmanagement.com.au](http://www.wilsonassetmanagement.com.au/) or at the end of this Notice of Meeting.

In accordance with the Company's Constitution, the Chairman intends to demand a poll on each resolution proposed at the AGM. Voting on each resolution considered at the AGM will be conducted by a poll rather than a show of hands.

The Chairman considers voting by poll to be in the interests of shareholders as a whole particularly as the AGM is being conducted as a virtual meeting and is a way to ensure the views of as many shareholders as possible are represented and offered an opportunity to participate at the AGM.

#### **Optional question for the Chairman or Auditor**

We aim to provide shareholders with the best opportunity to ask questions about the Company and its external audit at the AGM. If you would like to ask a question ahead of the meeting, please email [wilsonam@automic.com.au.](mailto:wilsonam@automic.com.au) Alternatively, shareholders can complete and return the question form to Automic Pty Limited. Shareholders participating in the meeting online may also ask questions during the course of the AGM.

#### **Entitlement to Vote**

In accordance with section 1074E(2)(g)(i) of the Corporations Act 2001 (Cth) and regulation 7.11.37 of the Corporations Regulations, the Company has determined that for the purposes of the Meeting all shares in the capital of the Company will be taken to be held by the persons who held them as registered holders at 7:00pm (AEDT) on 21 November 2021. Accordingly, share transfers registered after that time will be disregarded in determining entitlements to attend and vote at the AGM.

By order of the Board:

#### Jesse Hamilton

Company Secretary 15 October 2021

#### **Explanatory Memorandum**

This Explanatory Memorandum sets out further information regarding the proposed resolutions to be considered by shareholders of WAM Alternative Assets Limited (the Company) at the 2021 Annual General Meeting (AGM) to be hosted online commencing at 9:30am (AEDT) on Tuesday 23 November 2021 via [https://web.lumiagm.com/320635101.](https://web.lumiagm.com/320635101) 

The Directors recommend that shareholders read this Explanatory Memorandum before determining whether or not to support the resolutions.

#### Resolution 1: Adoption of Remuneration Report

The Company's Remuneration Report sets out the remuneration arrangements for the Directors and key management personnel of the Company. The Remuneration Report is part of the Directors' Report contained in the Annual Report of the Company for the financial year ended 30 June 2021.

The Corporations Act requires that at a listed company's AGM, a resolution that the remuneration report be adopted must be put to the shareholders. However, such a resolution is advisory only and does not bind the Directors or the Company. The Board will take the outcome of the vote into account when considering the future remuneration arrangements of the Company.

Shareholders will be given reasonable opportunity at the AGM to ask questions about, and make comments on, the Remuneration Report.

The Directors unanimously recommend that shareholders VOTE IN FAVOUR of Resolution 1.

#### Resolution 2: Re-election of Director – John Baillie GAICD GradDip

John Baillie has been a Director of the company since November 2018. John has over 25 years' experience in financial services, including wealth management, corporate advisory, investor relations and private equity capital raisings. John was a Senior Investment Advisor with Shaw and Partners (formally Shaw Stockbroking) for 22 years, with an emphasis on portfolio management, trading and private equity capital raisings. In 2015 John established JB & Partners Corporate Advisory that specialises in strategic advice and succession planning for private companies; particularly family businesses. John has advised in a diverse range of industries, including financial services (particularly AFSL issues), FMCG companies, eCommerce and the funeral industry. John is currently Chairman of Seneca Financial

Solutions and non-executive Director of a number of private companies.

Listing Rule 14.4 provides that a director of an entity must not hold office (without re-election) past the third annual general meeting following the director's appointment or 3 years, whichever is longer. If Resolution 2 is passed, Mr Baillie will be re-elected as a director of the Company and if Resolution 2 is not passed, Mr Baillie will cease to be a director of the Company.

The Directors (excluding Mr Baillie) strongly support the re-election of Mr Baillie and unanimously recommend that shareholders VOTE IN FAVOUR of Resolution 2.

#### Resolution 3: Re-election of Director – Kym Evans Bec LLB (hons) MCyberSecOps

Kym Evans has been a Director of the company since November 2018. has over 30 years' experience in legal risk and general management roles. Kym was a private practice lawyer for 10 years, including 7 years with Allens. He had a further 10 years' experience as in-house counsel with HBOS Australia, Nortel Networks, Arnott's Biscuits and Flexirent Capital. Kym also performed management roles at BankWest (Head of Customer Projects Commercial and Business Division), Nortel Networks Australia (General Manager-Business Operations) and Flexirent Capital (General Manager-Corporate Services). More recently he held a role as a senior consultant at Control Risk looking after account management and business development for Control Risks' three practice areas of political risk consulting, integrity risk consulting and security risk consulting.

Listing Rule 14.4 provides that a director of an entity must not hold office (without re-election) past the third annual general meeting following the director's appointment or 3 years, whichever is longer. If Resolution 3 is passed, Mr Evans will be re-elected as a director of the Company and if Resolution 3 is not passed, Mr Evans will cease to be a director of the Company.

The Directors (excluding Mr Evans) strongly support the re-election of Mr Evans and unanimously recommend that shareholders VOTE IN FAVOUR of Resolution 3.

#### Resolution 4: Approval of additional 10% placement capacity

Broadly speaking, and subject to a number of exceptions, Listing Rule 7.1 limits the amount of equity securities that a listed company can issue without the approval of its shareholders over any 12 month period to 15% of the fully paid ordinary securities it had on issue at the start of that period.

WAM Alternative Assets Limited Notice of 2021 AGM

An 'eligible entity' means an entity which is not included in the S&P/ASX 300 Index and which has a market capitalisation of \$300 million or less. The Company is an eligible entity for these purposes.

Resolution 4 seeks shareholder approval by way of special resolution for the Company to have the additional 10% capacity provided for in Listing Rule 7.1A to issue equity securities without shareholder approval.

If Resolution 4 is passed, the Company will be able to issue equity securities up to the combined 25% limit in Listing Rules 7.1 and 7.1A without any further shareholder approval.

If Resolution 4 is not passed, the Company will not be able to access the additional 10% capacity to issue equity securities without shareholder approval provided for in Listing Rule 7.1A and will remain subject to the 15% limit on issuing equity securities without shareholder approval set out in Listing Rule 7.1.

The following additional disclosure is provided as required by Listing Rule 7.3A:

- a) Date of issue the period for which the mandate to issue equity securities under Listing Rule 7.1A is valid is the period commencing on the date of the AGM and expiring on the first to occur of the following:
	- i. 12 months after the date of the AGM;
	- ii. the time and date of the next AGM of the Company; and
	- iii. the time and date of approval by shareholders of any transaction under Listing Rules 11.1.2 (a significant change to the nature or scale of the Company's activities) or 11.2 (disposal of the Company's main undertaking).
- b) Minimum price: under the Listing Rules, the minimum price at which the equity securities may be issued is 75% of the volume weighted average market price of equity securities in that class, calculated over the 15 trading days on which trades in that class were recorded immediately before:
	- i. the date on which the price at which the equity securities are to be issued is agreed; or
	- ii. if the equity securities are not issued within 10 trading days of the date in paragraph (i) above, the date on which the equity securities are issued.
- c) Purpose of issue: while the Company does not have any immediate plans to issue equity securities, the purposes for which equity securities may be issued pursuant to Resolution 4 may include the raising of capital for investment purposes in line with the Company's investment policy. In accordance with Listing Rule 7.3A.3, equity securities issued following approval of Resolution 4 will only be issued for cash consideration.
- d) Risk of economic and voting dilution: shareholders should be aware there is a risk of economic and voting dilution that may result from an issue of equity securities under Listing Rule 7.1A, including the risk that:
	- i. the market price for equity securities in that class may be significantly lower on the issue date than on the date of the AGM where approval is being sought; and
	- ii. the equity securities may be issued at a price that is at a discount to the market price for those equity securities on the date of issue.

Any issue of equity securities under Listing Rule 7.1A will dilute the interests of shareholders who do not receive any equity securities under the issue.

e) Allocation under Listing Rule 7.1A: the allottees of the equity securities to be issued under Listing Rule 7.1A have not yet been determined. However, the allottees of equity securities could consist of current shareholders or new investors (or both), none of whom will be related parties of the Company.

The Company will determine the allottees at the time of the issue under Listing Rule 7.1A, having regard to the following factors:

- i. the purpose of the issue;
- ii. alternative methods for raising funds available to the Company at that time, including, but not limited to, an entitlement issue or other offer where existing shareholders may participate; the effect of the issue of the equity securities on the control of the Company;
- iii. the circumstances of the Company, including, but not limited to, the financial position and solvency of the Company;
- iv. prevailing market conditions; and
- v. advice from corporate, financial and broking advisers (if applicable).

f) Previous approval under Listing Rule 7.1A: the Company obtained shareholder approval under Listing Rule 7.1A at the 2020 AGM held on 30 November 2020. In the 12 months since the date of that AGM, the Company did not issue any new shares under Listing Rule 7.1A.

Resolution 4 is a special resolution. Accordingly, at least 75% of votes cast by shareholders present or by proxy and eligible to vote at the meeting must be in favour of Resolution 4 for it to be passed.

The Directors support the additional 10% placement capacity and unanimously recommend that shareholders VOTE IN FAVOUR of Resolution 4.

If Resolution 4 is approved by shareholders and the Company issues the maximum number of equity securities available under the 10% placement capacity, the economic and voting dilution of existing Shares would be as shown in the table below.

The table below shows the potential dilution of existing shareholders calculated in accordance with the formula outlined in Listing Rule 7.1A.2, on the basis of the market price of the Shares and the number of Shares on issue as at 6 October 2021. The table also shows the voting dilution impact where the number of Shares on issue (variable A in the formula) changes and the economic dilution where there are changes in the issue price of Shares issued under the 10% placement capacity.

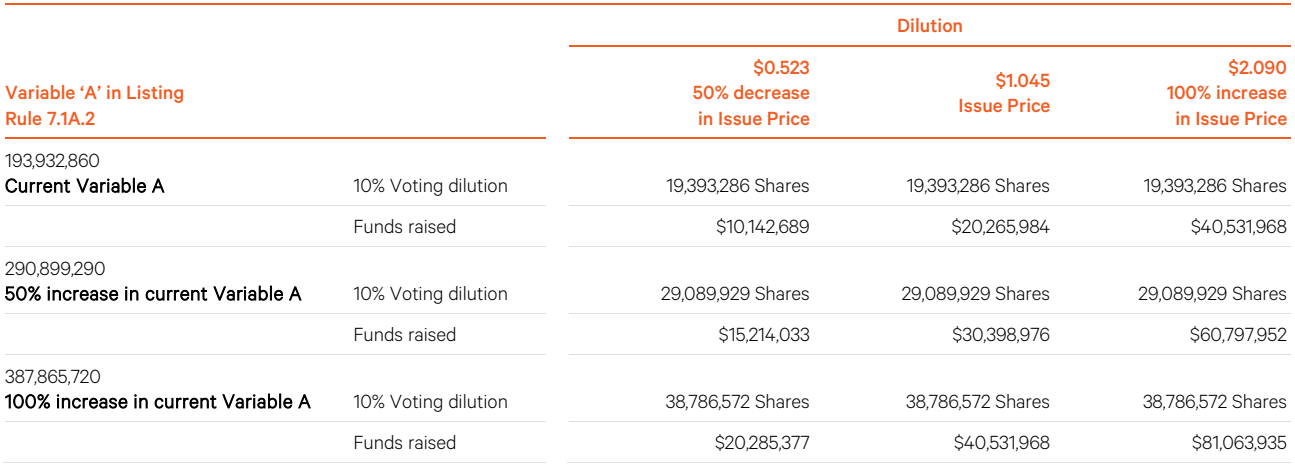

#### Notes:

- 1. The number of Shares on issue (variable A in the formula) could increase as a result of the issue of Shares that do not require shareholder approval (such as under a pro-rata entitlement offer or scrip issued under a takeover offer) or that are issued with shareholder approval under Listing Rule 7.1.
- 2. The table above uses the following assumptions:
	- i. The current Shares on issue are the Shares on issue as at 6 October 2021.
	- ii. The issue price set out above is the closing price of the Shares on the ASX on 6 October 2021.
	- iii. The Company issues the maximum possible number of equity securities under the 10% Placement Capacity and no options on issue are exercised.
	- iv. The Company has not issued any equity securities in the 12 months prior to the Meeting that were not issued under an exception in Listing Rule 7.2 or with approval under Listing Rule 7.1.
	- v. The calculations above do not show the dilution that any one particular shareholder will be subject to. All shareholders should consider the dilution caused to their own shareholding depending on their specific circumstances.
	- vi. This table does not set out any dilution pursuant to approvals under Listing Rule 7.1.
	- vii. The 10% voting dilution reflects the aggregate percentage dilution against the issued share capital at the time of issue. This is why the voting dilution is shown in each example as 10%.

W A M Alternative Assets

## AGM Online User Guide

#### **Attending the AGM virtually**

If you choose to participate online, you will be able to view a live webcast of the meeting, ask questions and submit your votes in real time.

#### To access the meeting:

Visi[t www.web.lumiagm.com/320635101](http://www.web.lumiagm.com/320635101) on your computer, tablet or smartphone. You will need the latest version of Google Chrome, Safari, Edge or Firefox. Please ensure your browser is compatible.

#### Meeting ID: 320-635-101

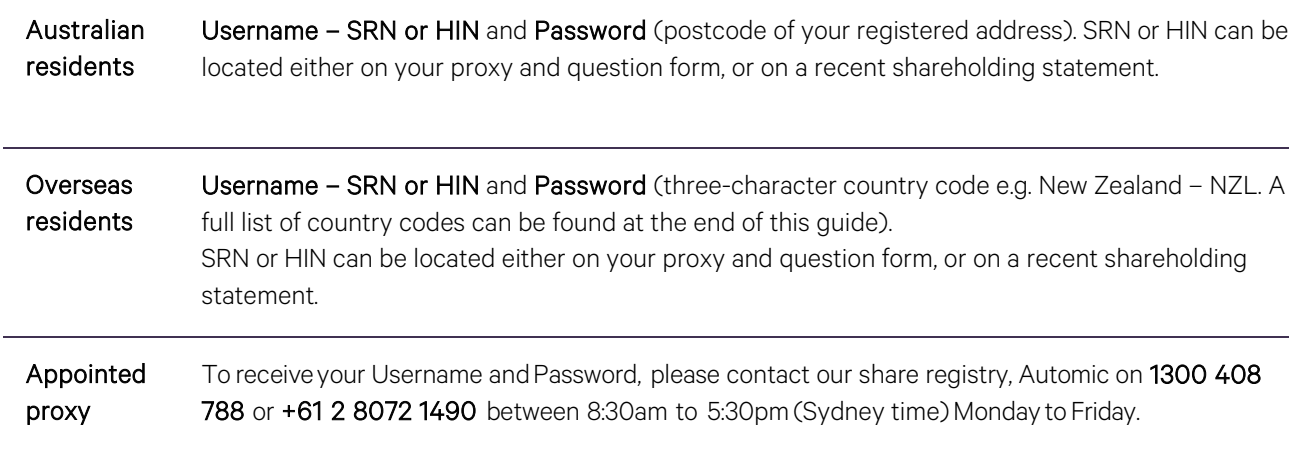

To join the meeting, you will be required to enter the above unique 9 digit meeting ID above and select 'Join Meeting'. To proceed to registration, you will be asked to read and accept the terms and conditions. The website will be open and available for log in from 8:30am (Sydney time), Tuesday 23 November 2021.

#### **Using the Lumi AGM platform**

The Lumi AGM platform will ask in what capacity you are joining the meeting.

Shareholders or appointed proxies should select "Shareholder or Proxy" and guests should select "Guest".

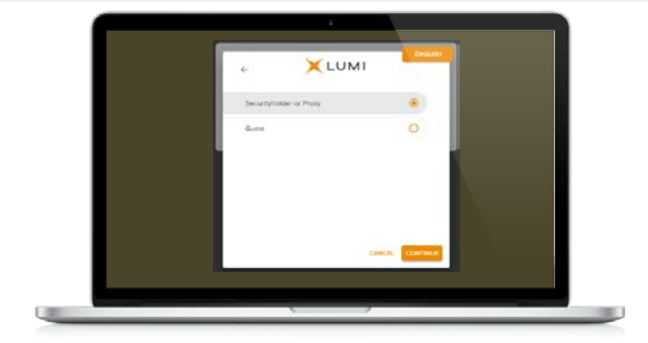

If you are a Shareholder, select "Securityholder or Proxy" and username (SRN or HIN) and password (postcode or country code). If you are a Proxy holder select "Securityholder or Proxy" and enter the unique Username and Password provided by Automic and select 'Login'.

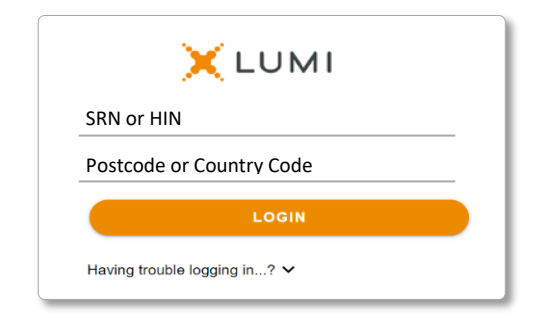

WAM Alternative Assets Limited Notice of 2021 AGM

wilsonassetmanagement.com.au ABN 47 168 941 704 Page 8 of 11 If you are not a Shareholder or Proxyholder, select 'Guest'. You will be asked to enter your name and email address, then select 'Continue'. Please note, guests are not able to ask questions or vote at the meeting.

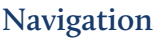

Once successfully authenticated, the home page will appear. You can view meeting instructions, ask questions and watch the webcast. If you are viewing on a computer, the webcast will appear at the side automatically once the meeting has started.

On a mobile device, select the broadcast icon at the bottom of the screen to watch the webcast.

#### $\sqrt{2}$  BROADCAST  $\sim$

During the meeting, mobile users can minimise the webcast at any time by selecting the arrow by the broadcast icon. You will still be able to hear the meeting. Selecting the broadcast icon again will reopen the webcast.

#### **To vote**

#### If you would like to cast a vote:

The Chair will open voting on all resolutions at the start of the meeting. Once voting has opened, the voting tab will appear on the navigation bar.

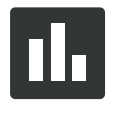

Selecting this tab will open a list of all resolutions and their voting options. To vote, simply select your voting direction from the options displayed on screen. Your selection will change colour and a confirmation message will appear.

To change your vote, simply select another option. If you wish to cancel your vote, please press cancel. There is no need to press a submit or send button. Your vote is automatically counted. Voting can be performed at any time during the meeting until the Chair closes the poll.

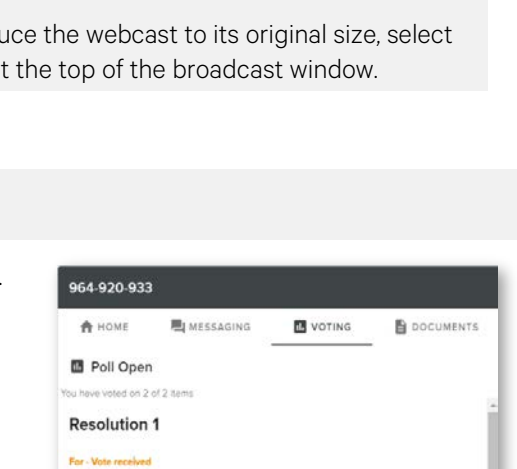

 $\circ$ 

 $\circ$ Unsun

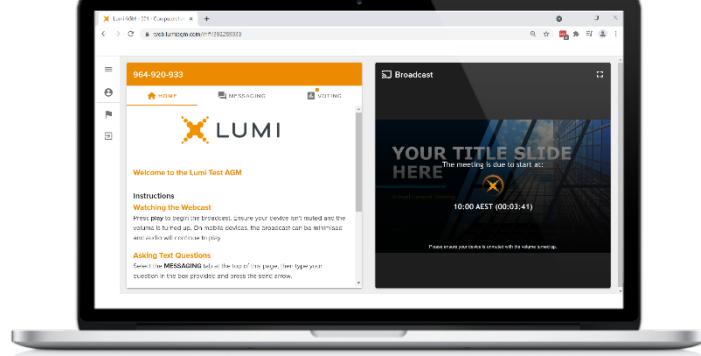

**X**LUMI

CANCEL CONT

First Name Last Nan Email

Desktop/laptop users can watch the webcast in full screen, by selecting the full screen icon.

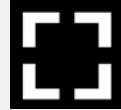

To reduce the webcast to its original size, select the X at the top of the broadcast window.

WAM Alternative Assets Limited Notice of 2021 AGM

 $(\text{cancer})$ Question 2

> wilsonassetmanagement.com.au ABN 47 168 941 704

Page 9 of 11

 $\circ$ 

 $\circ$ 

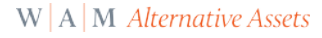

#### **To ask a question**

#### If you would like to ask a question:

#### Messaging:

- 1. Select the messaging tab icon.
- 2. Select the "Ask a question" box and compose your message.
- 3. Select the send icon.
- 4. You will receive confirmation that your question has been received.

The Chair will give all Shareholders a reasonable opportunity to ask questions and will endeavor to answer all questions at the meeting.

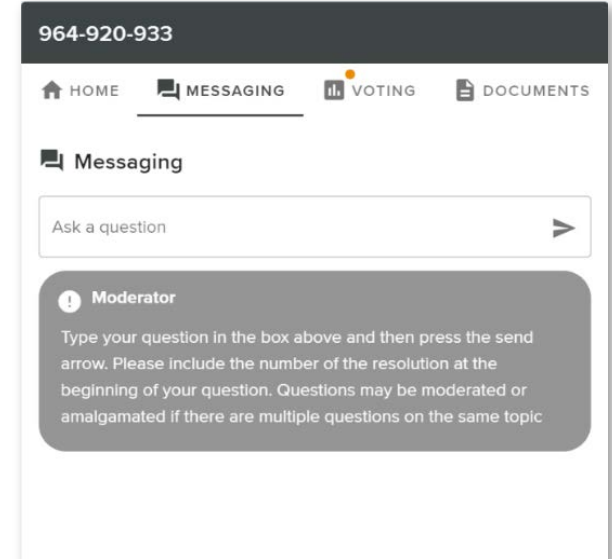

#### Asking Audio Questions

- 1. Pause the broadcast before clicking on the link under "Asking Audio Questions".
- 2. Enter the requested details and click "Submit Request" to join the audio questions queue.
- 3. The moderator will invite you to ask your question.

You will hear the meeting while you wait to ask your question. If you are asking an audio question and joining on your computer, please ensure that your computer has a microphone and is enabled for the meeting.

This meeting is accepting audio questions. Please make sure your browser can access your microphone, fill out the form below and then wait to be connected.

**Your Name** 

enter your name...

#### **Your Topic or Question**

enter the number of questions you have and the resolution(s) or topic(s) they relate to..

**Submit Request** 

#### Need help?

If you require any help using this system prior to or during the meeting, please call the share registry, Automic, on 1300 408 788 or +61 2 8072 1490 for assistance.

WAM Alternative Assets Limited Notice of 2021 AGM

Page 10 of 11

#### **Country codes**

For overseas shareholders, select your country code from the list below and enter it into the password field.

**ANT** Netherlands Antilles CIV Cote D'ivoire **DNK** Denmark **EXALL REGISTER CONTROLLER KWT** Kuwait **PYF** French Polynesia

ABW Aruba DOM Dominican Republic LAO Laos QAT Qatar **ASM** American Samoa **FLK** Falkland Islands (Malvinas) **MAC** Macao **SHAC** Macao **SHAC** Helenaar St Helenaar St Helenaar St Helenaar St Martin **GAB** Gabon **MDA** Republic Of Moldova **GLP** Guadeloupe **BIH** Bosnia & Herzegovina **GRC** Greece **MNP** Northern Mariana Islands<br> **BLM** St Barthelemy **GRD** Grenada **GRD** Grenada **MOZ** Mozambique **HMD** Heard & Mcdonald Islands **MYT** Mayotte **HND** Honduras **MYT** Mamibia

AFG Afghanistan DZA Algeria LBN Lebanon REU Reunion AGO Angola **ECU Ecuador** COU Ecuador **LBR** Liberia **LECU ROU Romania** ROU Romania **AIA** Anguilla **EGY Egypt LBY** Libyan Arab Jamahiriya **RUS** Russian Federation ALA Aland Islands ERI Eritrea LCA St Lucia RWA Rwanda and and a compared the CSP Spain Compared to the SCG Serbia & Outlying (SCG Serbia & Outlying SDN Sudan SCG Serbia & Outlying SDN Sudan CST Estonia ARE United Arab Emirates ETH Ethiopia LTU Lithuania SEN Senegal ARG Argentina **FIN Finland** FIN Finland **LUX** Luxembourg SGP Singapore ATA Antarctica **FRA France Barrow MAF St Martin State Community** Sum Svalbard & Jan Mayen<br>
FRA France Islands<br>
MAR Morocco SLB Solomon Islands **FRO** Faroe Islands **ATR MAR Morocco** SLB Solomon Islands<br> **ATR Southern FSM** Micronesia<br>
MCO Monaco SLE Sierra Leone ATG Antigua & Barbuda **FSM Micronesia FGM Micronesia** MCO Monaco **SLE** Sierra Leone **SLE Sierra Leone CAT CON**<br>ALIS Australia SI V FL Salvador AUT Austria **GBR** United Kingdom **GBR MDG Madagascar** SMR San Marino **AZE** Azerbaijan **GEO Georgia GEO Georgia** MDV Maldives SOM Somalia BDI Burundi **GGY Guernsey MEX Mexico GGY Guernsey MEX Mexico** SPM St Pierre And Miquelon **BEL Belgium GHA Ghana** GHA Ghana MHL Marshall Islands SRB Serbia BEN Benin GIB Gibraltar GIB Gibraltar MKD Macedonia Former Yugoslav Rep STP Sao Tome And Principe<br>MLI Mali Mali GIN Guinea MLI Mali Mali SUR Suriname and BFA Burkina Faso **GIN** Ginea GIN Guinea GIN Guinea MLI Mali Suna Company Suriname Company Suriname Company<br>
Suriname GIN GUR Guadeloupe MLT Mauritania Suriname Suriname Suriname Suriname Suriname Suriname Suriname Suri **BGR** Bulgaria **GMB Gambia** GMB Gambia MAMR Myanmar SVN Slovenia **BHR** Bahrain **GNB** Guinea-Bissau **MNE** Montenegro **SWE** Sweden **BHS** Bahamas **GNQ Equatorial Guinea** MIG Mongolia Galamas SWZ Swaziland<br> **BIH** Bosnia & Herzegovina GRC Greece **GRC** Greece **MNP** Northern Mariana Islands SYC Seychelles **BLR** Belarus GRL Greenland **GRL** Greenland MRT Mauritania **GRA CALCA Turks & Caicos Islands BLZ** Belize **GTM** Guatemala **GTM** Guatemala **MSR** Montserrat **TCD** Chad **BMU** Bermuda **GUF** French Guiana **MTQ** Martinique **TGO** Togo **BOL Bolivia COU GUM Guam COU GUM Guam COU GUM Guam COU GUGGE COU GUGGE COU GUGGE COU GUGGE COU GUGGE COU GUGGE BRA** Brazil GUY Guyana **GUY Guyana** MWI Malawi TJK Tajikistan BRB Barbados HKG Hong Kong MYS Malaysia TKL Tokelau **BTN** Bhutan **HND Honduras HND Honduras** NAM Namibia **TLS** Timor-Leste **BUR Burma Community Croatia** Croatia Community Croatia NCL New Caledonia Community Croatia TMP East Timor **BVT** Bouvet Island **Example 2 (STATE HTI Haiti NER Niger NER Niger New York TON Tonga<br>MEX Not Self New York TTO Trinida<br>New York New York New York New York Island TTO Trinida BWA** Botswana **HUN** Hungary **NFK** Norfolk Island TTO Trinidad & Tobago CAF Central African Republic **IDN** Indonesia **NGA Nigeria** NGA Nigeria TUN Tunisia **CAN** Canada **IMN** Isle Of Man **NIC** Nicaragua **IMN** Isle Of Man **NIC** Nicaragua **CCK** Cocos (Keeling) Islands **IND** India NIU Niue **NIU Niue** TUV Tuvalu CHE Switzerland IOT British Indian Ocean Territory NLD Netherlands TWN Taiwan CHN China IRN Iran Islamic Republic of NPL Nepal UGA Uganda CMR Cameroon **ISL** Iceland **ISL Iceland** NOTE NEW Zealand **NOTE 1999 UMI** United States Minor<br>
COD Democratic Republic of Congo ISM Isle of Man **COMI OMI OMI** Oman **COD** Democratic Republic of Congo ISM Isle of Man COD Democratic Republic of Congo ISM Isle of Man **OMN Oman** OMN Oman **URY** Uruguay **COK** Cook Islands **ISR** Israel **ISR** Israel **PAK Pakistan PAK Pakistan USA** United States of America COL Colombia ITA Italy PAN Panama UZB Uzbekistan **COM** Comoros **COM Comoros JAM Jamaica PCN Pitcairn Islands VNM Vietnam**<br> **CPV** Cape Verde **PCN** JEY Jersey **PER** Peru PER Peru **CPV** Cape Verde **CPV** Cape Verde **JEY** Jersey **PER Peru PER Peru VUT** Vanuatu **CRI** Costa Rica **CRI Costa Rica COR**<br> **CUB** Cuba **CUB** Cuba **JOR** Jordan **PLW Palau** PHL Philippines WSM Samoa **WSM** Samoa CUB Cuba JPN Japan PLW Palau WSM Samoa CXR Christmas Island KAZ Kazakhstan PNG Papua New Guinea YEM Yemen CYM Cayman Islands **KEN Kenya CYM POL Poland POL Poland YMD** Yemen Democratic CYP Cyprus **KGZ Kyrgyzstan** PRI Puerto Rico **PRI Puerto Rico YUG** Yugoslavia Socialist Fed Rep CZE Czech Republic **CZAF South Africa KHM** Cambodia **PRK** Korea Dem Peoples Republic **ZAF** South Africa **DEU** Germany **Example 20 A. In the State of the Contract Contract PRT Portugal <b>ZAR** Zaire **DJI** Djibouti **KNA St Kitts And Nevis PRY Paraguay CMB Zambia** DMA Dominica **KOR Korea Republic of PSE Palestinian Territory Occupied ZWE Zimbabwe ZWE** 2000

SAU Saudi Arabia Kingdom Of ARM Armenia FJI Fiji LVA Latvia SGS Sth Georgia & Sth Sandwich Islands **SYR** Syrian Arab Republic **TZA** Tanzania United Republic of

WAM Alternative Assets Limited Notice of 2021 AGM